# Processamento digital de imagens

#### Transformações de cor CPGCG/UFPR Prof. Dr. Jorge Centeno

### Percepção da cor

- Uma fotografia digital é registrada usando três matrizes que armazenam a radiação eletromagnética (Luz) em três cores básicas: Red, Green, Blue.
- Porém, a variação de cor não é discreta, mas contínua.
- A luz visível, conforme demostrado por Newton, pode ser decomposta em uma grande gama de cores (o espectro visível).

Blue desde 435,8nm Green~546,1nm Red até 700nm O espectro visível é definido dentro da faixa de 0,4 a 0,7 micras. Entende-se que as cores básicas estão dentro desse "espectro", Como definido pela CIE – "Comission Internationalle d l'Eclairge" :

Na verdade o sistema não é uma reta, é mais uma círculo Porque existem cores entre o azul e o vermelho

#### A visão e a cor

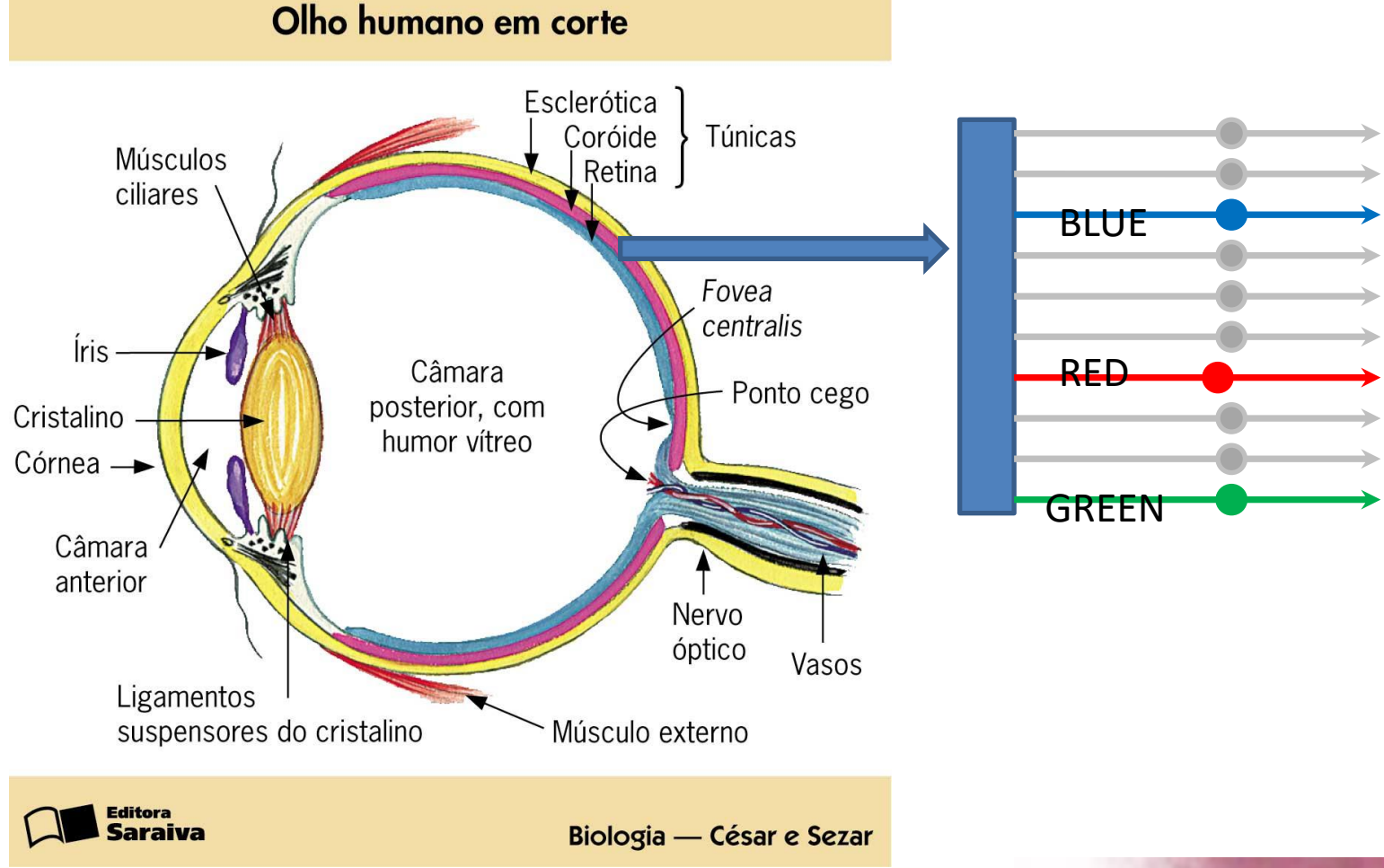

#### Cones e bastonetes

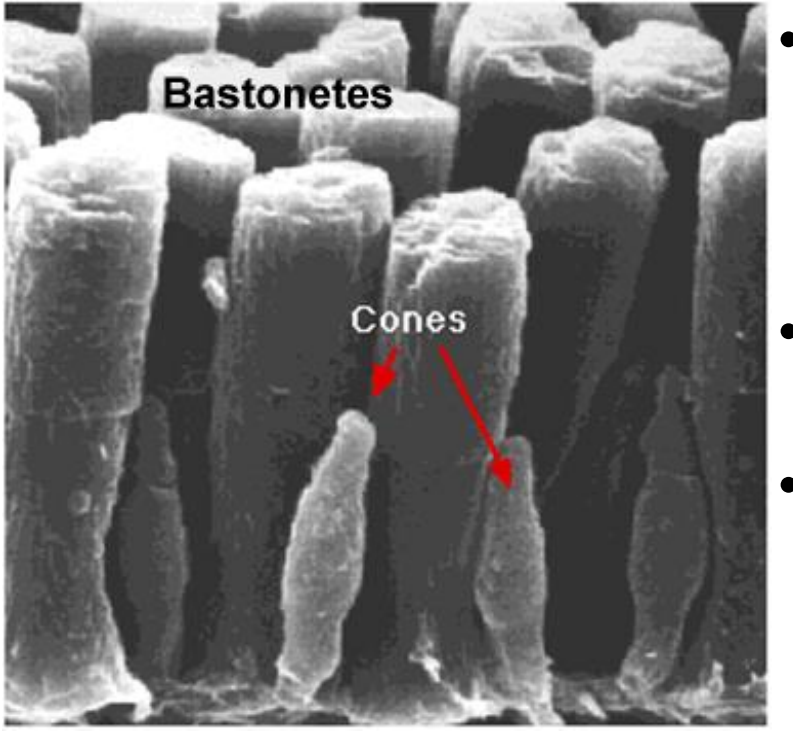

http://users.rcn.com/jkimball.ma.ultranet/BiologyPages/V/ Vision html

Existem aproximadamente 6 milhões em cada olho humano concentrados na região fóvea.

- Os bastonetes (rods), percebem a luminosidade.
- Os Cones são as células do olho humano capazes de reconhecer as cores.

#### Sensibilidade de 3 tipos de cones

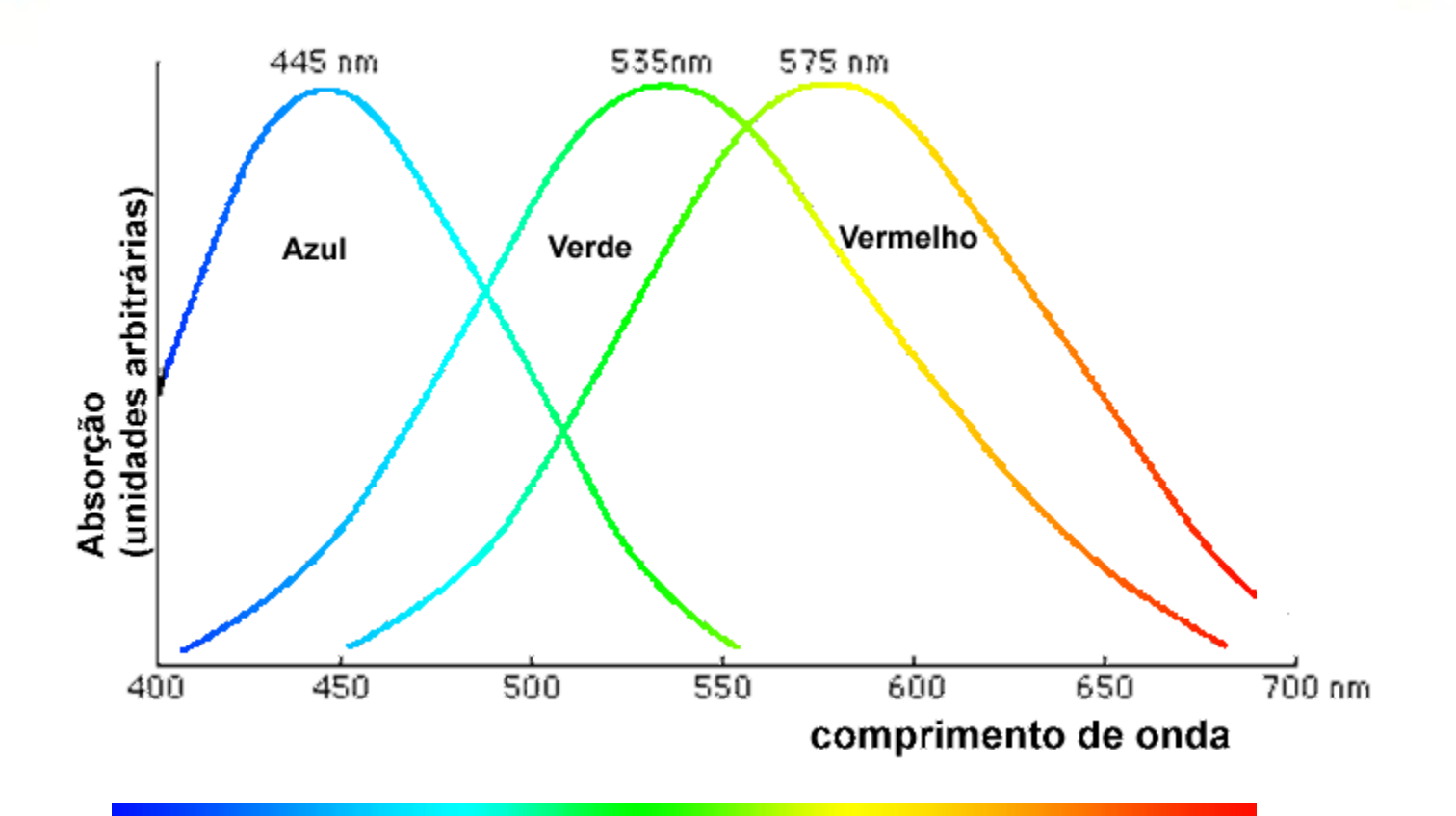

• Podemos chamar de cones B,G e R?

### Combinando a sensação...

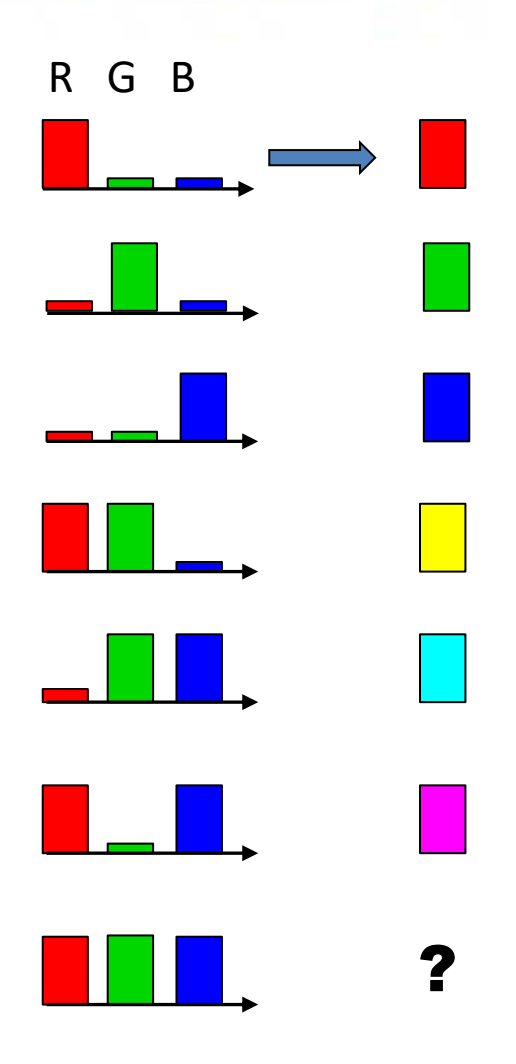

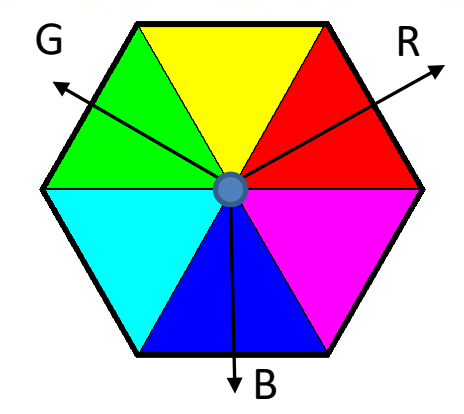

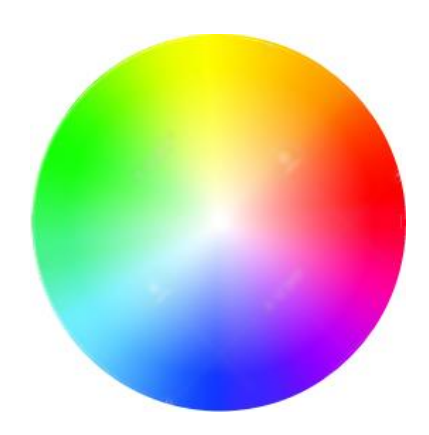

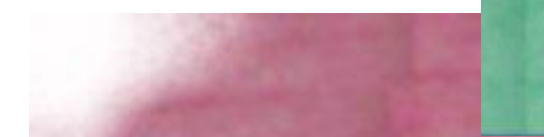

### Combinação aditiva de cores

- Na tela do computador são combinadas luzes, logo se verifica a combinação aditiva das cores básicas
- $R G B$ .

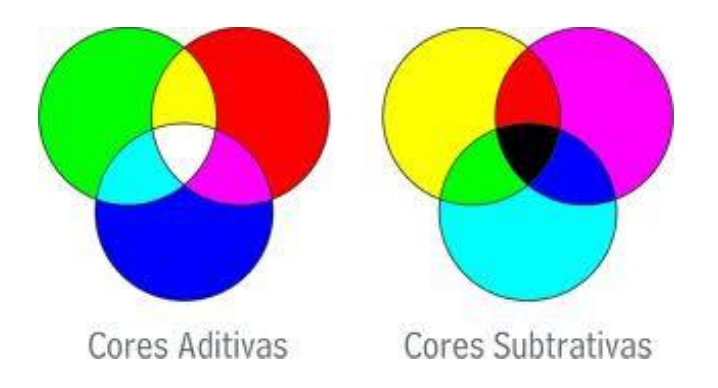

Logo, cada cor pode ser descrita por uma combinação RGB

$$
COR = r^* | (R) + g^* | (G) + b^* | (B)
$$

## Transformação RGB CYM

- Para transformar do sistema RGB para o sistema CMY Ciano, Magenta, Amarelo (yellow) :
- $\mathcal{C}_{0}^{(n)}$  $\overline{M}$ Y = 1 1 1 −  $\overline{R}$  $\overline{G}$  $\boldsymbol{B}$
- Ou seja, o ciano não pode ter componente vermelha. O magenta verde, e o amarelo azul. Pois estes pares são opostos

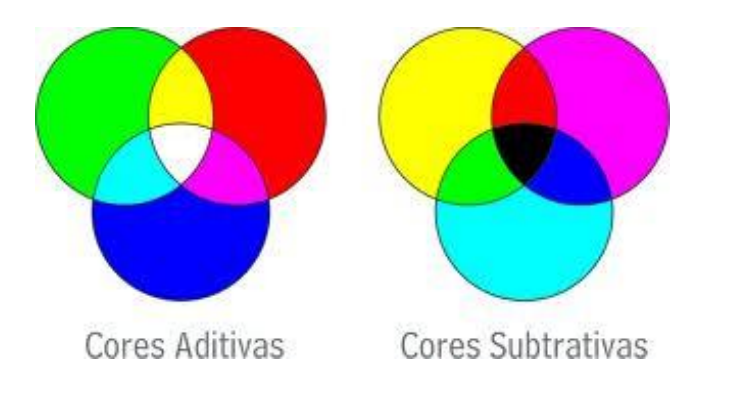

### Sistema YIQ

Com o surgimento da televisão, passou-se a transmitir imagens em preto e branco, logo foi necessário "resumir" o vetor colorido (RGB) para um único valor.

- Assim sendo, foi proposto usar apenas a "intensidade" total dos pixels, ou seja, a soma (muitas vezes ponderada) das componentes RGB.
- Intensidade =  $R + G + B$

ou

• 
$$
I = \frac{1}{3}R + \frac{1}{3}G + \frac{1}{3}B
$$

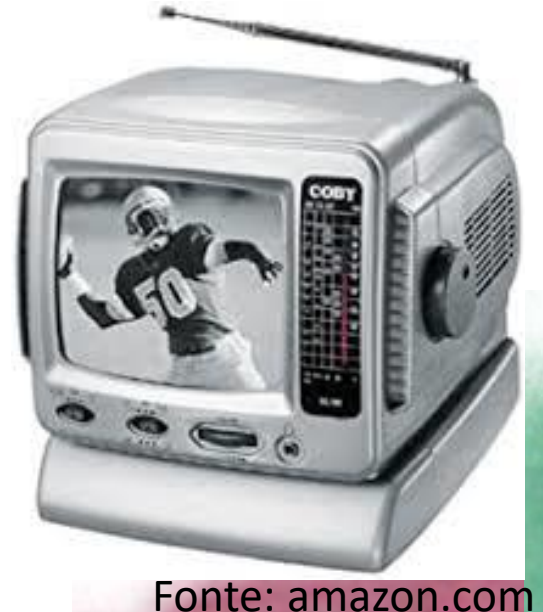

### Sistema YIQ

Com o surgimento da televisão colorida, foi necessário transmitir a cor de cada pixel. Para isto, a imagem foi proposta uma transformação YIQ:

$$
\begin{bmatrix} Y \ I \ Q \end{bmatrix} = \begin{bmatrix} 0.299 & 0.587 & 0.114 \\ 0.596 & -0.275 & -0.321 \\ 0.212 & -0.523 & 0.311 \end{bmatrix} * \begin{bmatrix} R \\ G \\ B \end{bmatrix}
$$

Um televisor colorido usaria todas as componentes, enquanto um receptor preto e branco apenas a Y (intensidade).

O par IQ armazena a cromaticidade e

Y a Luminância (Intensidade)

Y= 0.299 R + 0.587 G + 0.114 B

Uma soma ponderada de todas as cores

#### CIE Comissão Internacional de Iluminação (Commission internationale de l'éclairage)

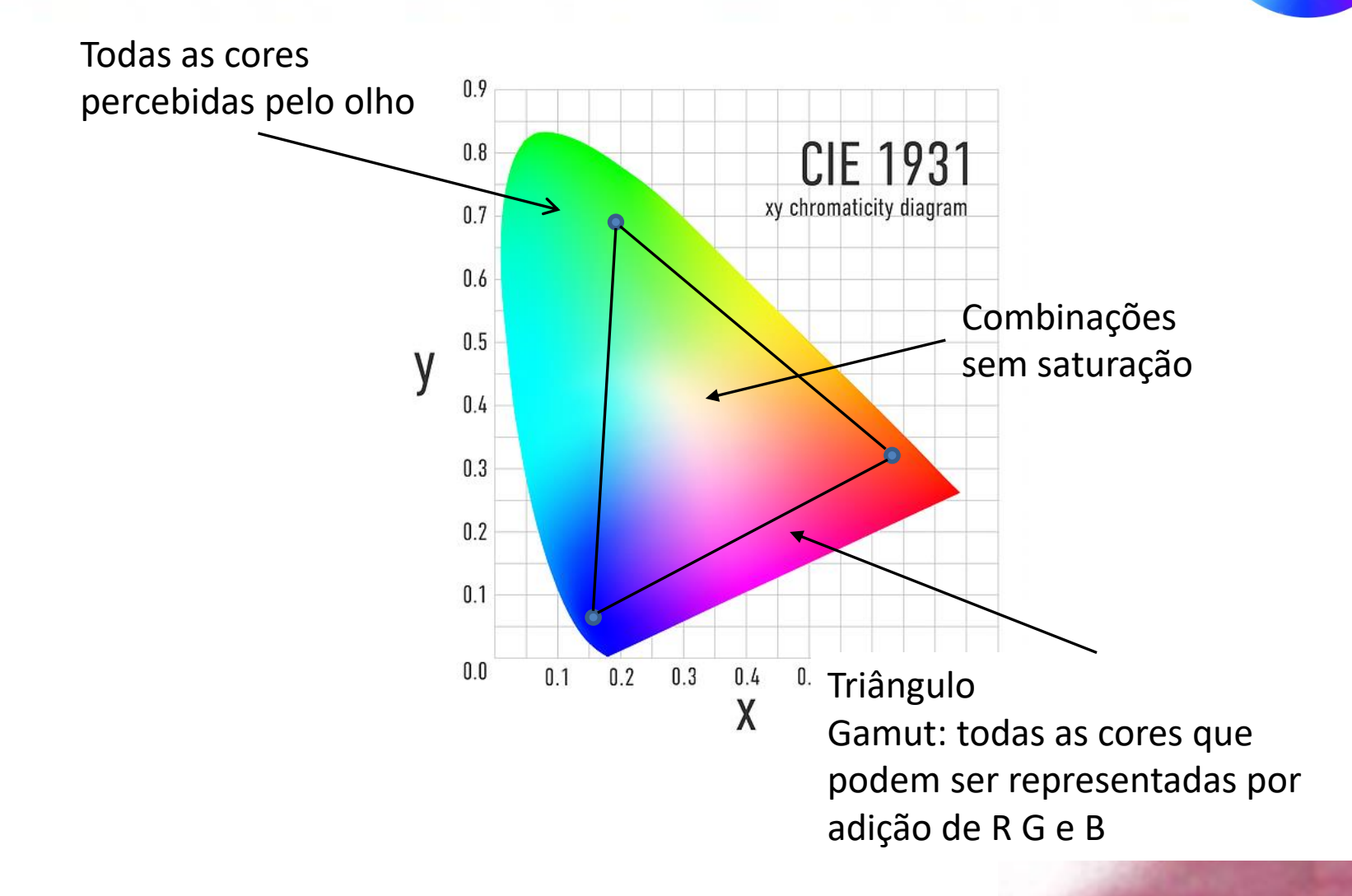

#### XYZ

Neste modelo:

- X é uma aproximação da curva de sensibilidade do vermelho ao verde (cones L e M).
- Y significa luminosidade (claridade),
- Z é aproxima estímulo de azul (cones S)

X= 0.**41**245 R + 0.**35**758 G + 0.18042 B Y= 0.21267 R + 0.**71**516 G + 0.07217 B Z= 0.01933 R + 0.11919 G + 0.**95**023 B

• As componentes não são ortogonais

$$
\begin{array}{cccccc}\n\text{RGB2XYZ=} & [0.41245 , & 0.35758 , & 0.18042; \\
 & 0.21267 , & 0.71516 , & 0.07217; \\
 & 0.01933 , & 0.11919 , & 0.95023 ]\n\end{array}
$$

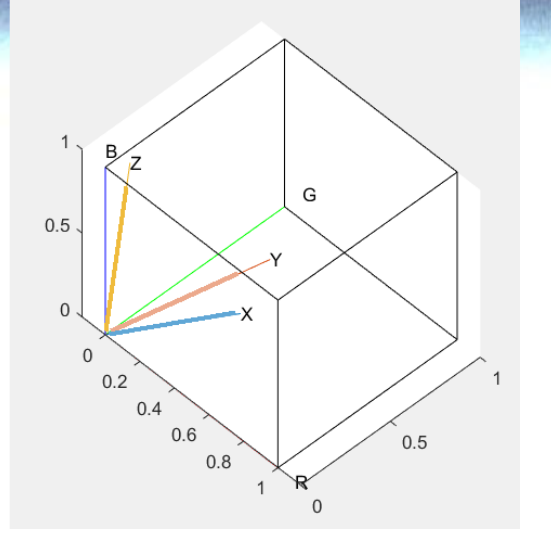

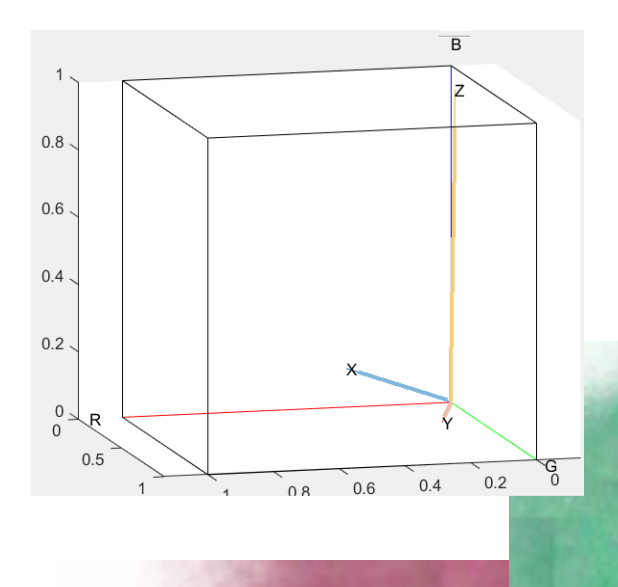

### Sistema IHS

- Intensidade
- Hue (tonalidade)
- Saturação

### CUBO RGB

• As cores podem ser representadas pelo vetor (r,g,b) dentro de um cubo de cores

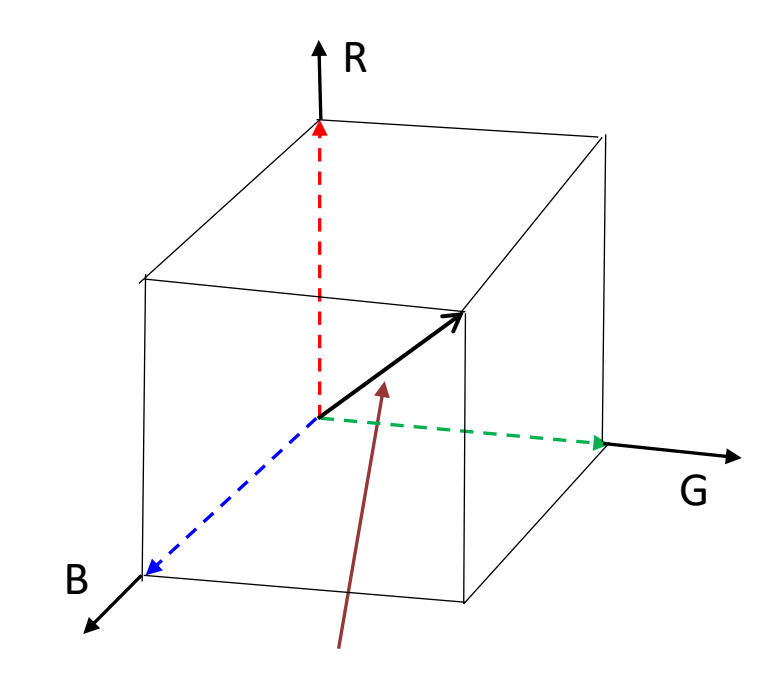

Linha de cinza: vai de (0,0,0) a (1,1,1). Região de cores sem saturação. Branco, cinza, preto...

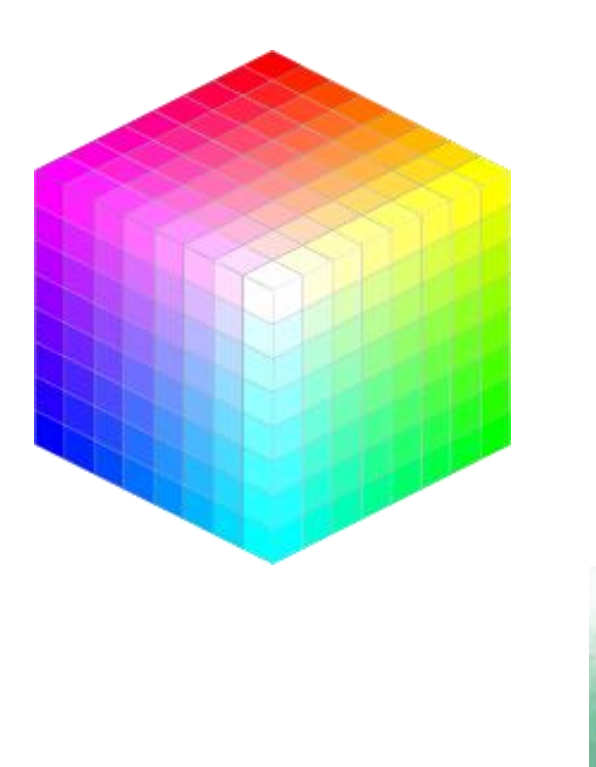

### Variação de intensidade

#### Mais claro, mais energia

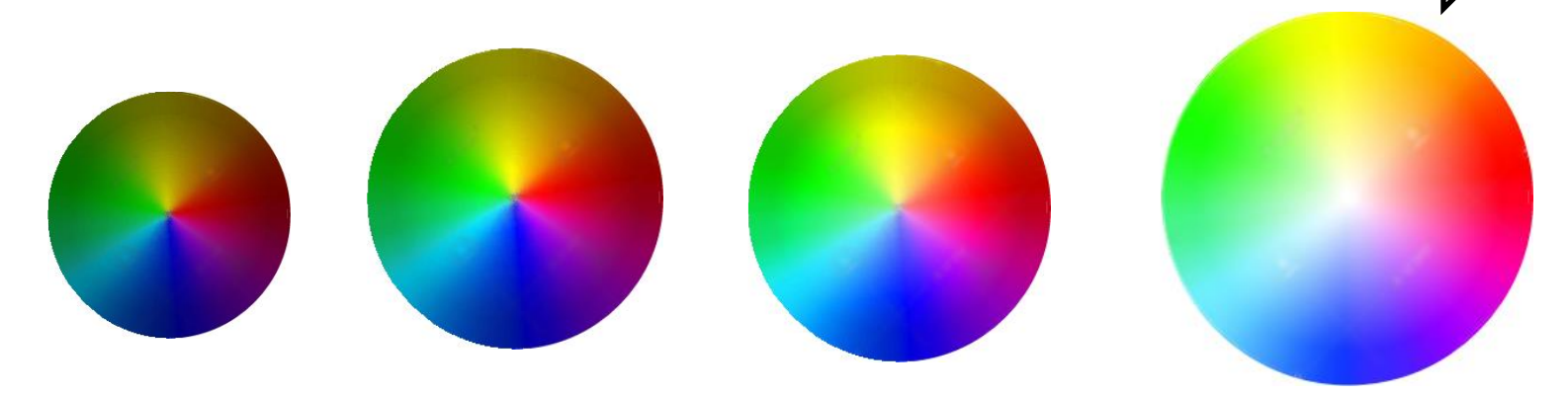

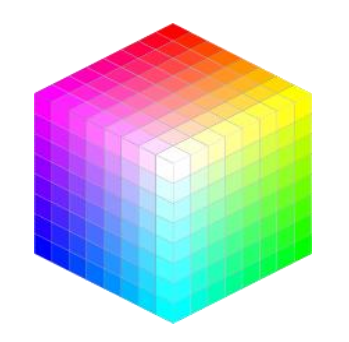

De que cor é a combinação RGB:  $(0,1\ 0,2\ 0,1) =$  $(0,2\ 0,4\ 0,2) =$  $(0,3\ 0,6\ 0,3) =$  $(0,5 1,0 0,5) =$ Qual delas tem mais energia (intensidade)?

### Intensidade da cor

- O total de intensidade da cor, ou seja a soma de todas as componentes:
- $l=r+g+b$
- Ou normalizando
- $|=(r+g+b)/3$
- Se é a soma de todas as bandas do visível... Não lembra uma banda pancromática?

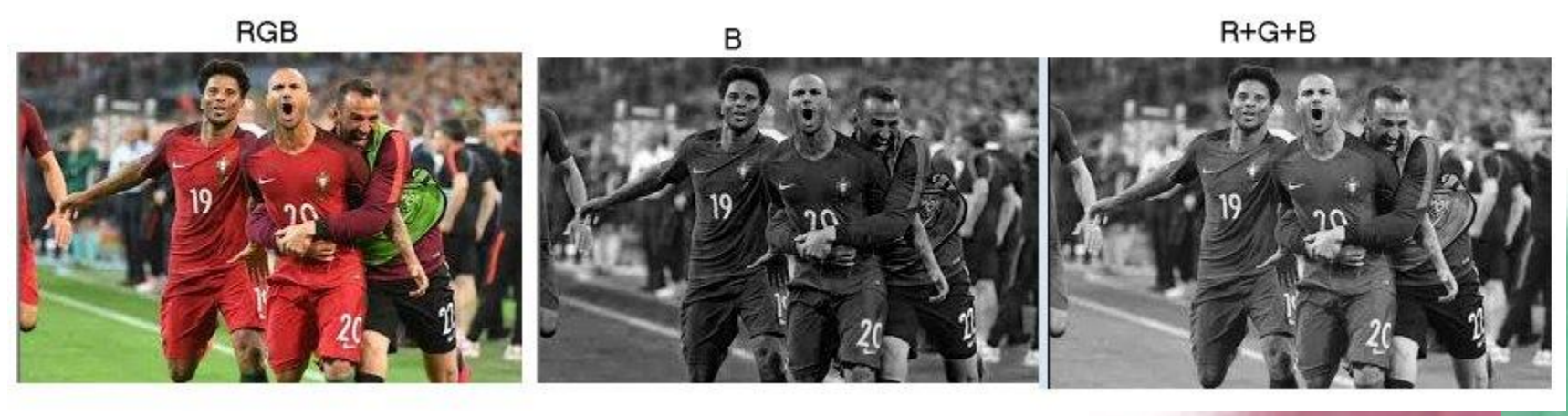

#### Calcule a intensidade de ...

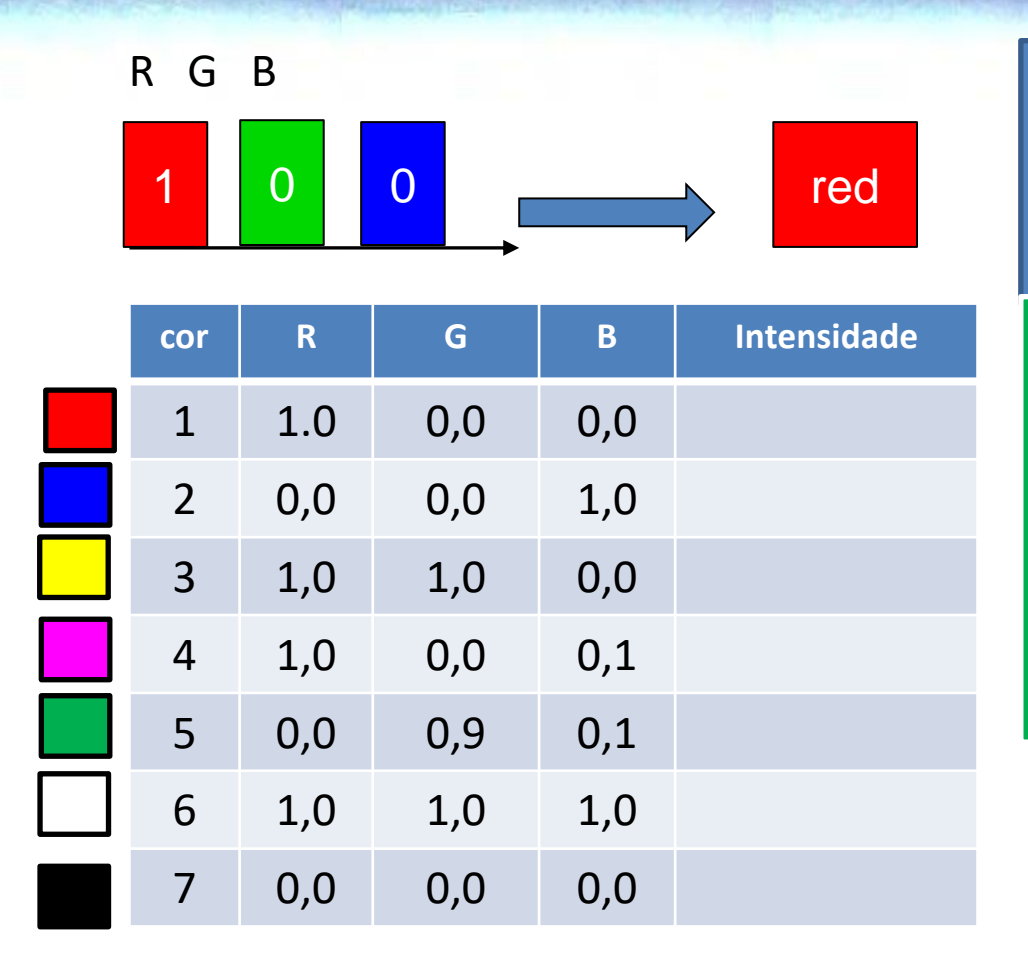

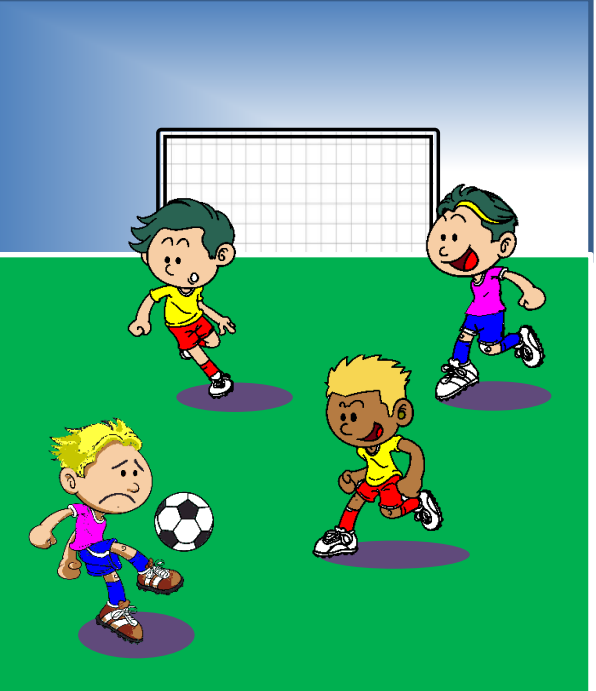

Como veria o jogo em uma TV preto e branco?

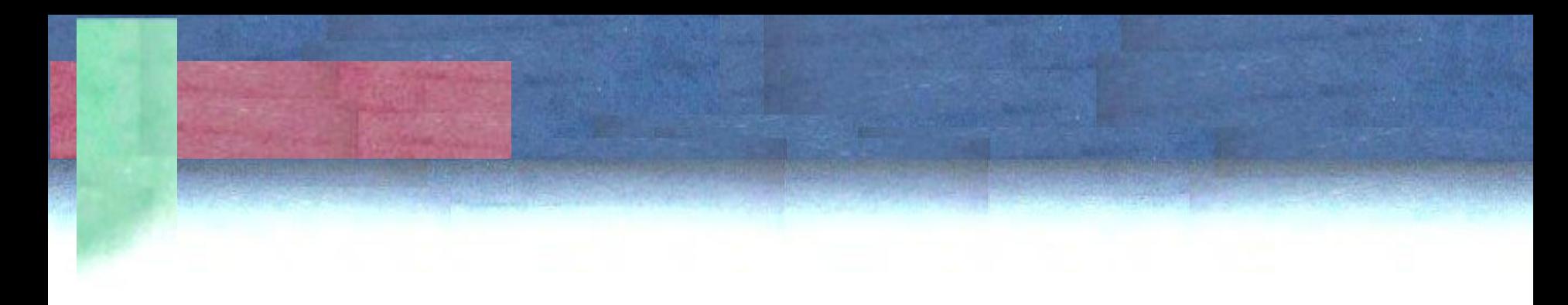

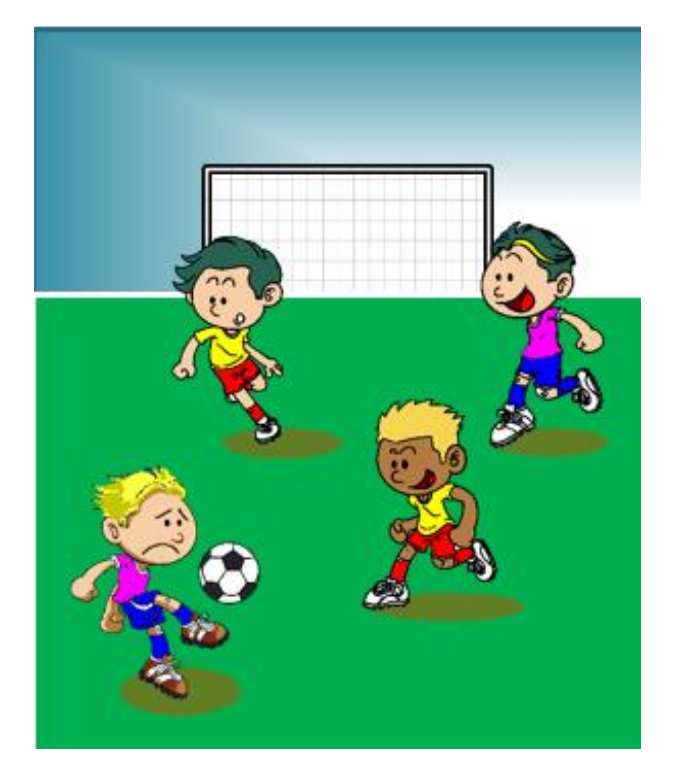

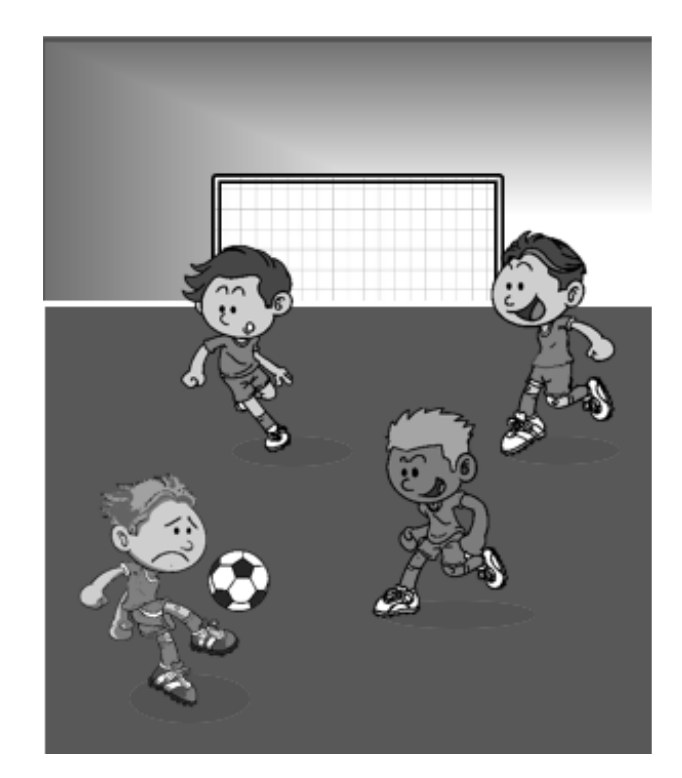

### Hue & Saturation

Fazendo um corte perpendicular à linha de cinzas podemos medir

- o afastamento da cor em relação à linha de cinzas (Saturação)
- e a direção deste afastamento (tonalidade=Hue)

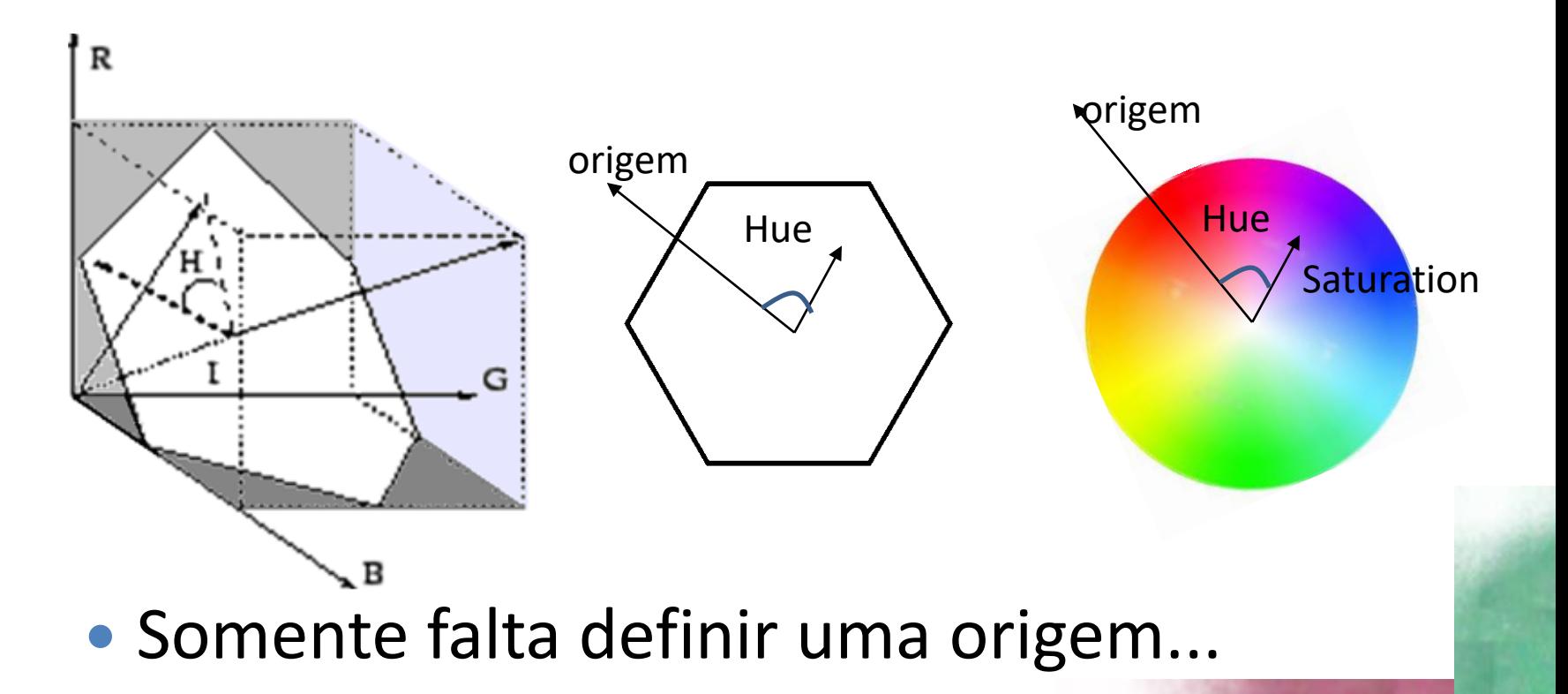

### Definamos então:

Um sistema 3D (rotação de RGB)

Com as seguintes propriedades

- a) Z1, Z2 e Z3 são perpendiculares;
- b) Um eixo é perpendicular à linha de cinzas  $(Z1);$
- b) Z2 e Z3 definem um plano perpendicular a Z1.

Z1= (1,1,1) ou um múltiplo  $Z1 * Z2 = 0$  $Z1 * Z3 = 0$  $Z3 * Z2 = 0$ 

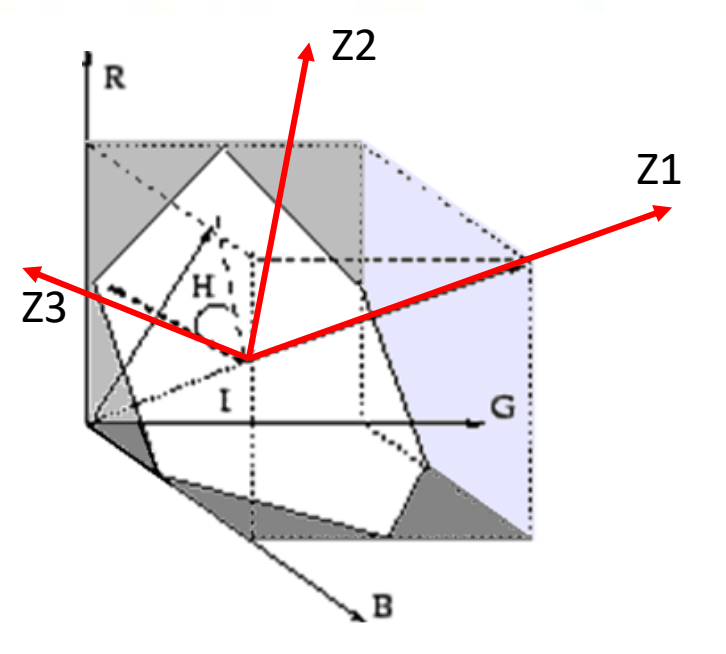

Se Z1= (1,1,1) ou um múltiplo deste vetor... Buscamos um vetor perpendicular a Z1  $Z1 * Z2 = 0$ 

$$
0 = z11z21 + z12z22 + z13z23
$$
  

$$
0 = z21 + z22 + z23
$$

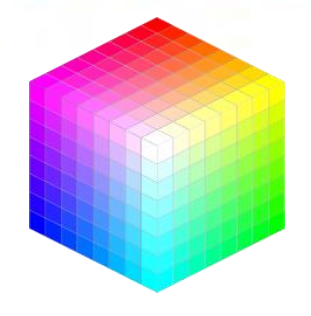

Existem múltiplas soluções, podemos arbitrar uma, por exemplo se  $Z_1 = 0$  $Z_2 = Z_3$ 

Z2 pode ser [0 , -1 , 1]. Ou  $[0, -\frac{1}{2}, \frac{1}{2}]$ , ou  $[0, 1, -1]$ , ou ... Prova:

$$
[1,1,1]^* [0 1 -1]' = 0
$$

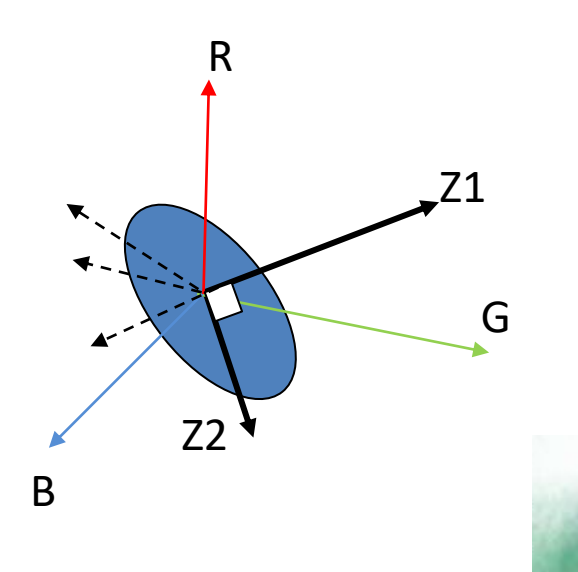

Temos: Z1= [1,1,1] e Z2= [ 0, 1, -1], perpendiculares entre si.

Agora buscamos um vetor perpendicular a estes dois

- $21 * 23 = 0$
- $Z3 * Z2 = 0$

Z3 perpendicular a Z1  $Z3*(1,1, 1)=0$ Z3 Perpendicular a Z2  $Z3*(1,0,-1)=0$  $0 = z1_1z3_1 + z1_2z3_2 + z1_3z3_3$  $0 = z_1 z_2 z_1 + z_3 z_2 z_2 + z_3 z_3 z_3$ 

$$
0 = z31 + z32 + z33
$$
  

$$
0 = z32 - z33
$$

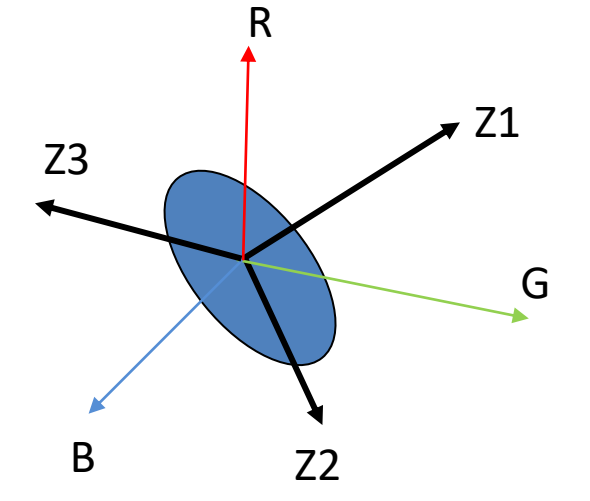

Uma solução é Z3=(-1, 2, -1), ou Z3=(1, -2, 1)

Lembrando que Z2 e Z3 definem um plano perpendicular a Z1.

### Tranformação RGB-HSV

• Chamando Z1,Z2,Z3 de ( *I, V1, V2*)

$$
\begin{bmatrix} I \\ V_1 \\ V_2 \end{bmatrix} = \begin{bmatrix} 1 & 1 & 1 \\ 0 & 1 & -1 \\ 2 & -1 & -1 \end{bmatrix} \begin{bmatrix} R \\ G \\ B \end{bmatrix}
$$

Ou normalizando ...

$$
\begin{pmatrix} I \\ V_1 \\ V_2 \end{pmatrix} = \begin{pmatrix} \sqrt{3}/3 & \sqrt{3}/3 & \sqrt{3}/3 \\ 0 & 1/\sqrt{2} & -1/\sqrt{2} \\ 2/\sqrt{6} & -1/\sqrt{6} & -1/\sqrt{6} \end{pmatrix} \begin{pmatrix} R \\ G \\ B \end{pmatrix}
$$

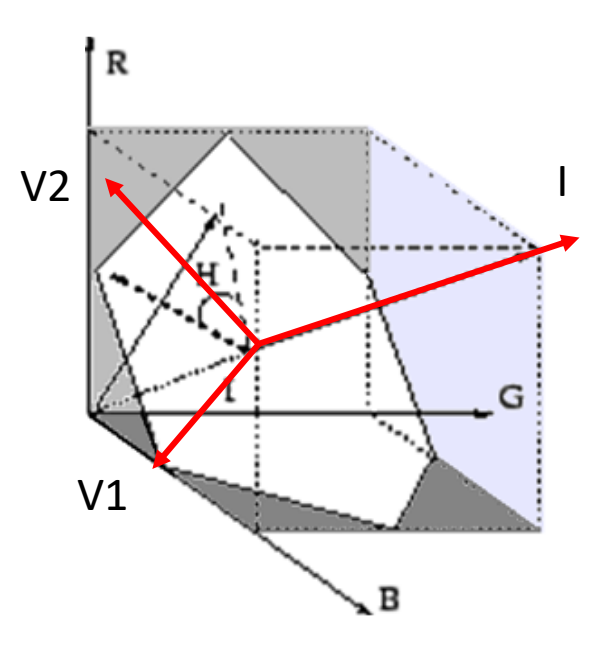

#### Tranformação RGB-HSV

$$
H = \tan^{-1}\left(\frac{V_2}{V_1}\right)
$$

$$
S = \sqrt{(V_1)^2 + (V_2)^2}
$$

$$
V = I
$$

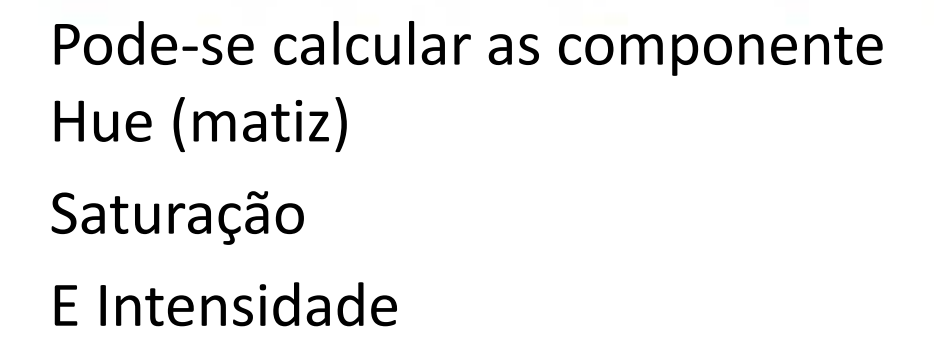

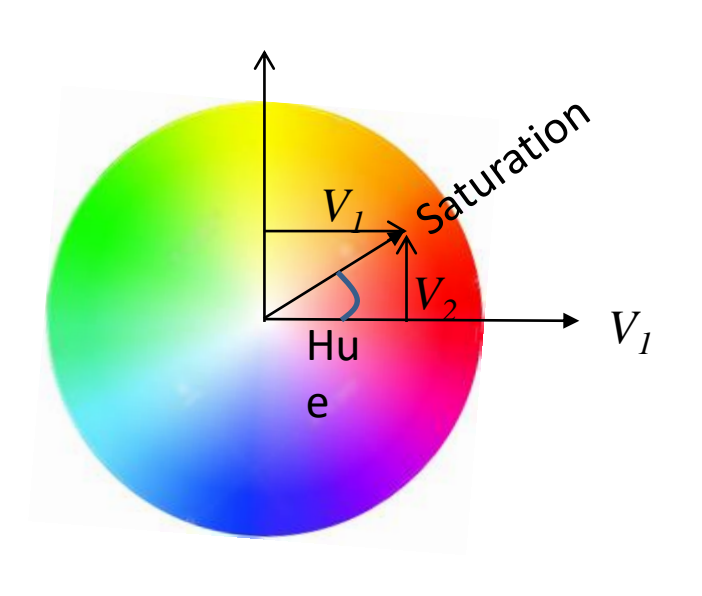

H: (Hue) cor predominante S: saturação, ou quanto se afasta da linha central (cinzas) I: Intensidade (soma de toda a energia das três cores)

#### A inversa ... RGB-HSV

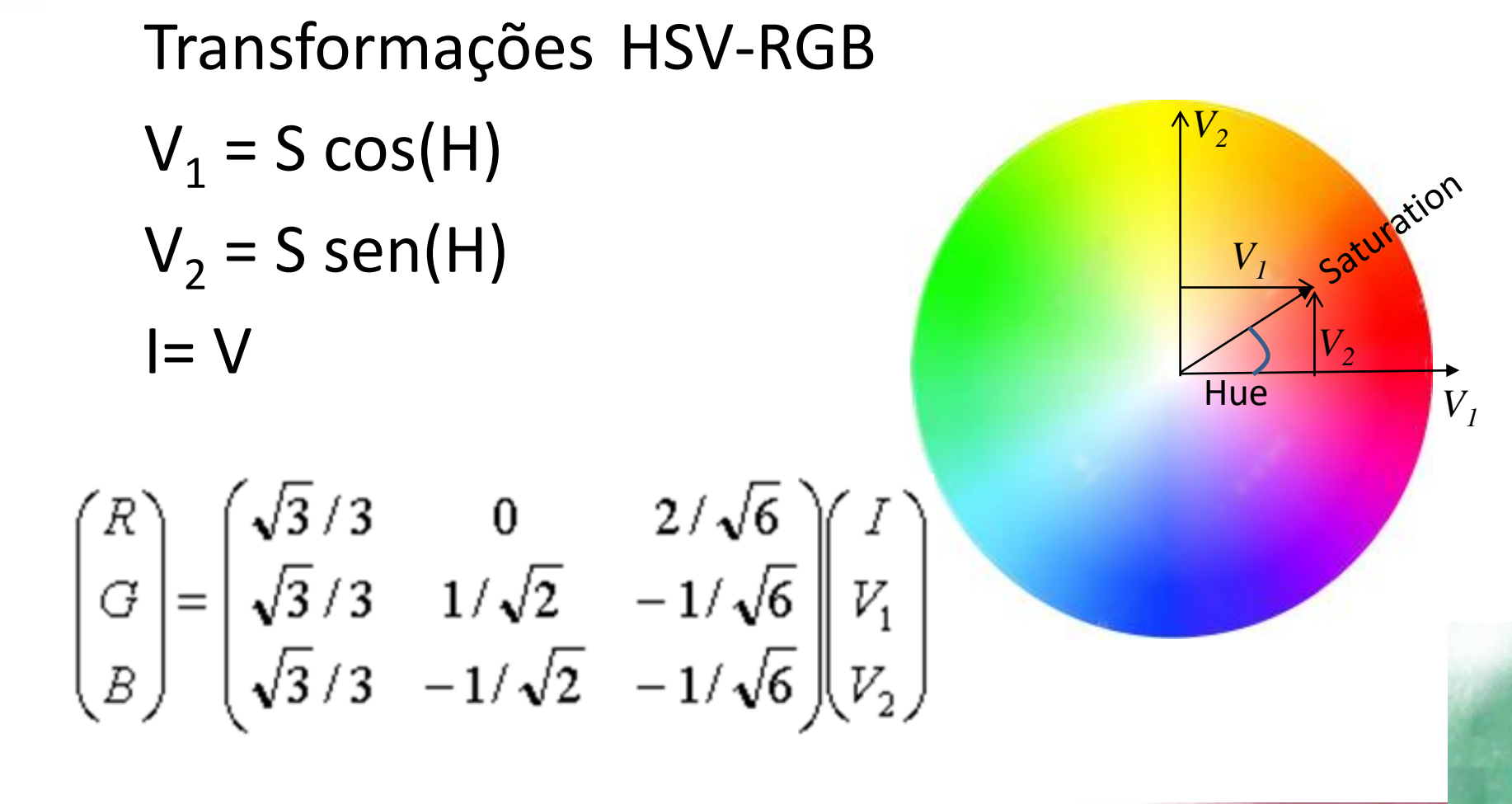

- Usando o programa disponível no laboratório...
- Leia uma imagem RGB
- Visualize cada banda separada
- Transforme RGB IHS
- Visualize cada banda separada

#### PYTHON

• Ou em python

```
import numpy as np
import cv2
import matplotlib.pyplot as plt
```

```
# BGR a HSV
HSV = cv2.cvtColor(imgBGR, cv2.COLOR_BGR2HSV )
plt.imshow(HSV)
# bandas isoladas
plt.imshow(HSV[:,:,0], cmap='gray'
, vmin=0, vmax=255)
plt.imshow(HSV[:,:,1], cmap='gray'
, vmin=0, vmax=255)
plt.imshow(HSV[:,:,2], cmap='gray'
, vmin=0, vmax=255)
```